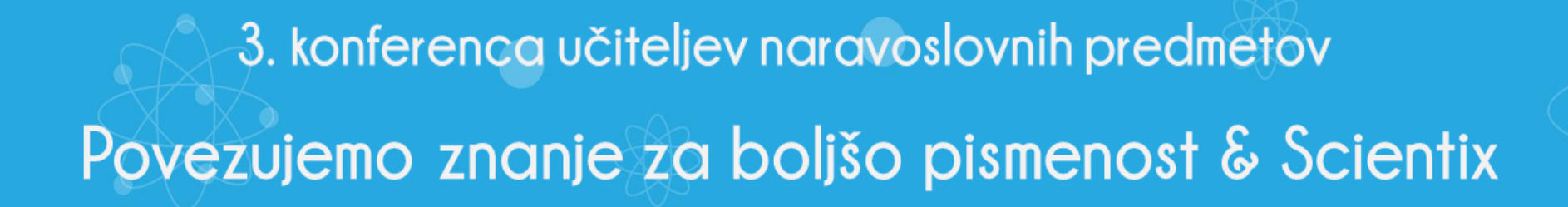

# Diferenciran pristop pri pouku z uporabo aplikacije Nearpod

Tjaša Mrak, OŠ Ivana Roba Šempeter pri Gorici Mariza Skvarč, Zavod RS za šolstvo

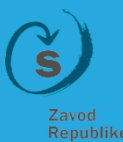

za šolstv

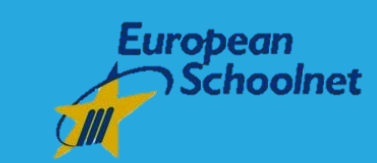

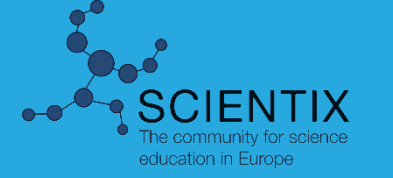

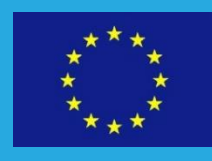

Projekt Scientix (2012-2015) črpa sredstva iz okvirnega programa Evropske unije za raziskave in razvoj (7. OP). Koordinator projekta je European Schoolnet. Publikacija odraža stališča avtorjev in ne predstavlja mnenja Evropske komisije.

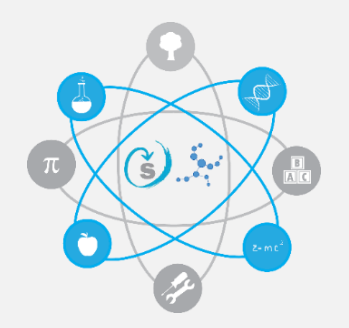

# Diferenciacija pri pouku notranja diferenciacija

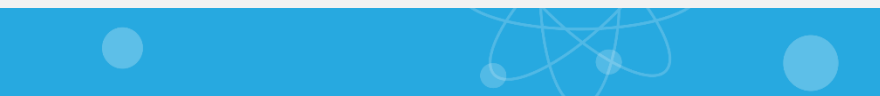

### Aplikacija NEARPOD

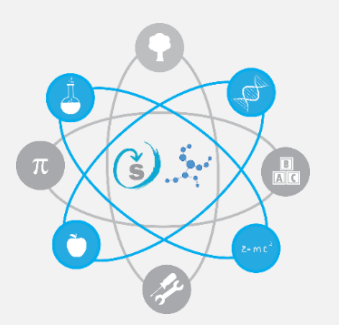

#### • http://www.nearpod.com/

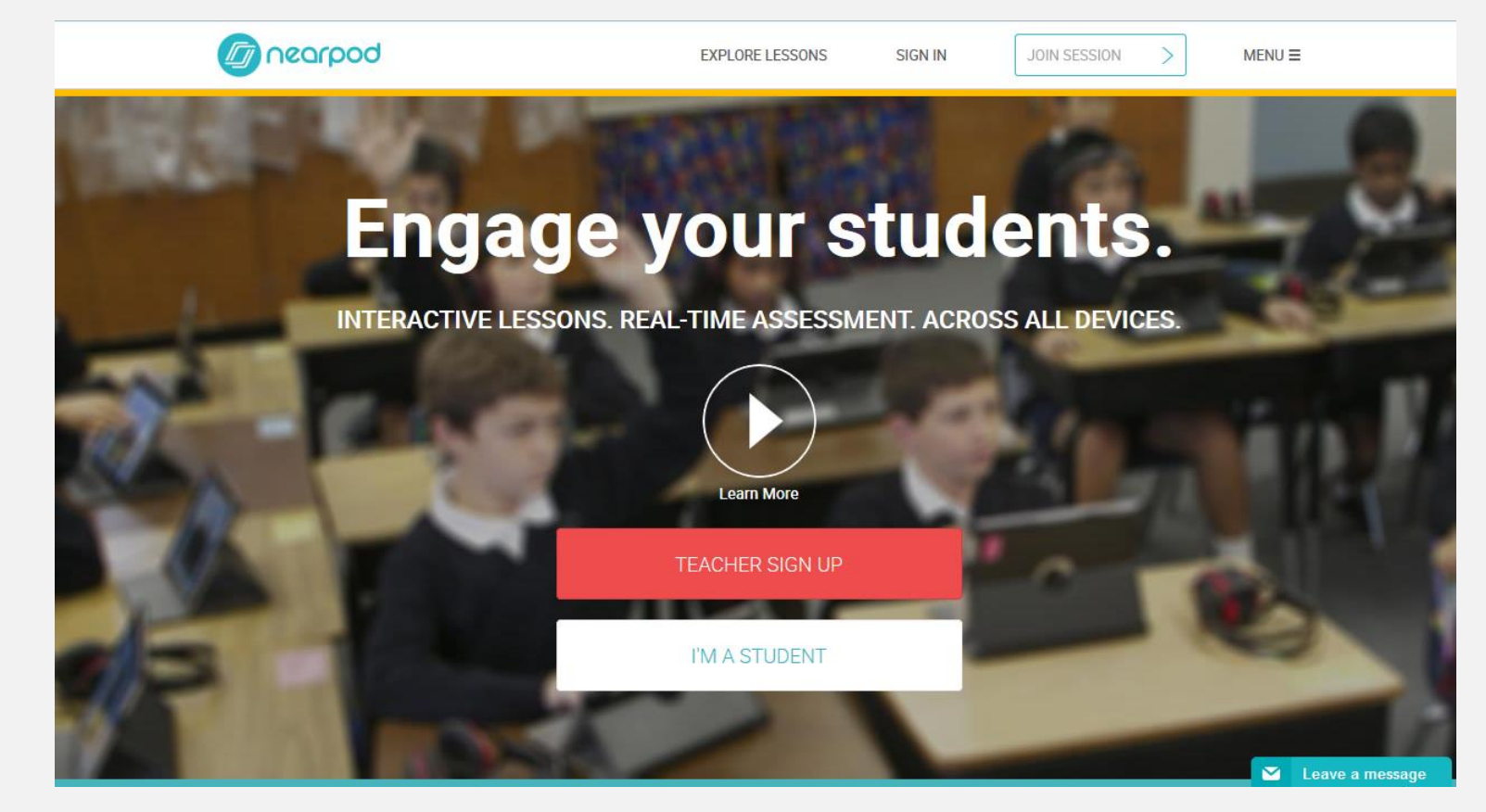

## Aplikacija NEARPOD

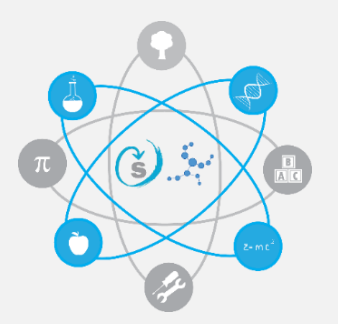

#### • Pogled učitelja – prva stran

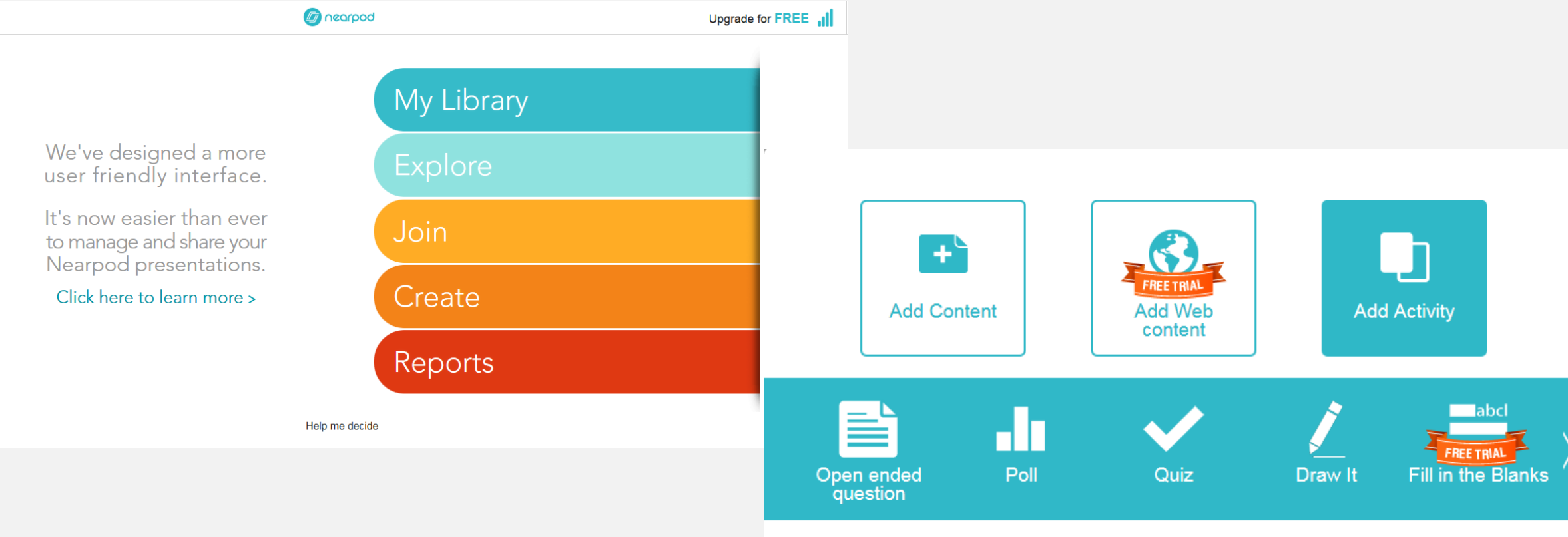

#### Aplikacija NEARPOD

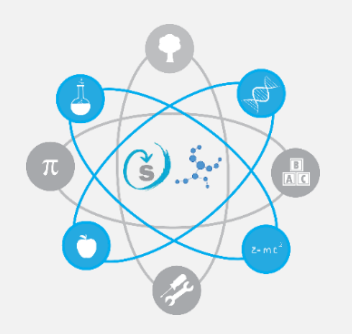

- Začetna stran, kjer učitelj lahko ustvari svojo predstavitev
- Učiteljev pogled v svojo prezentacijo

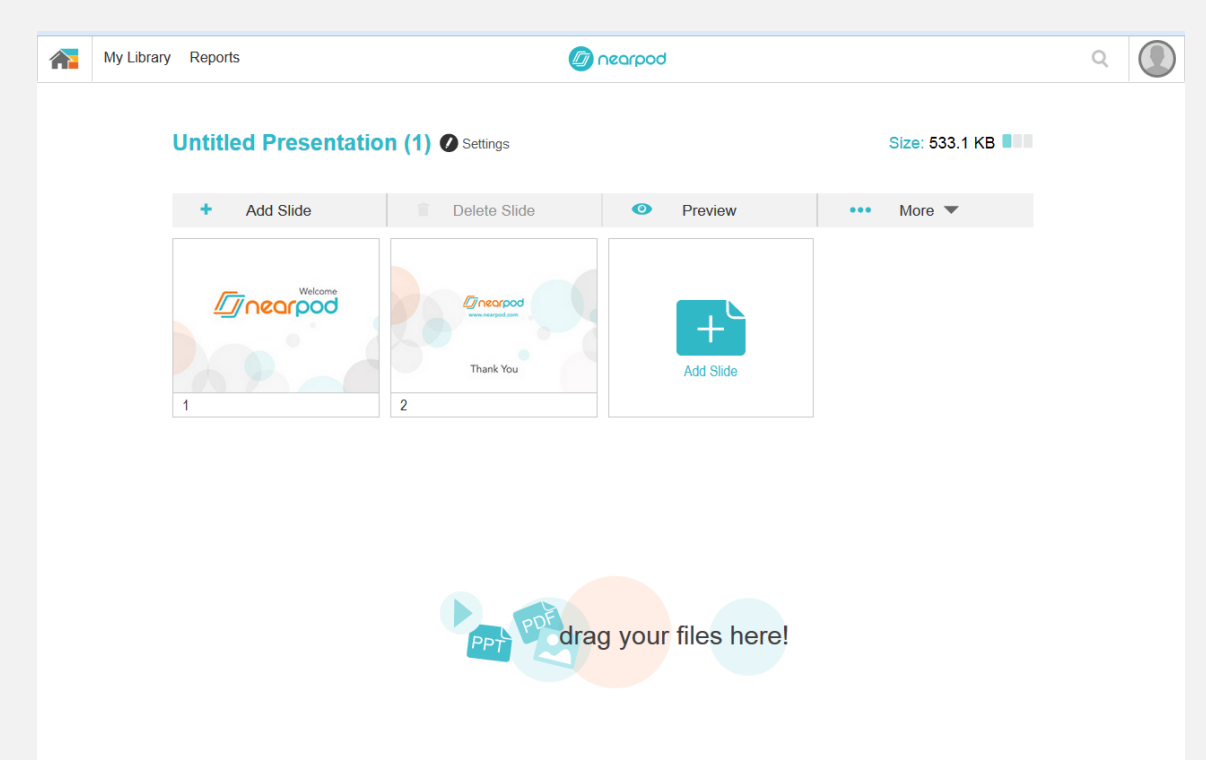

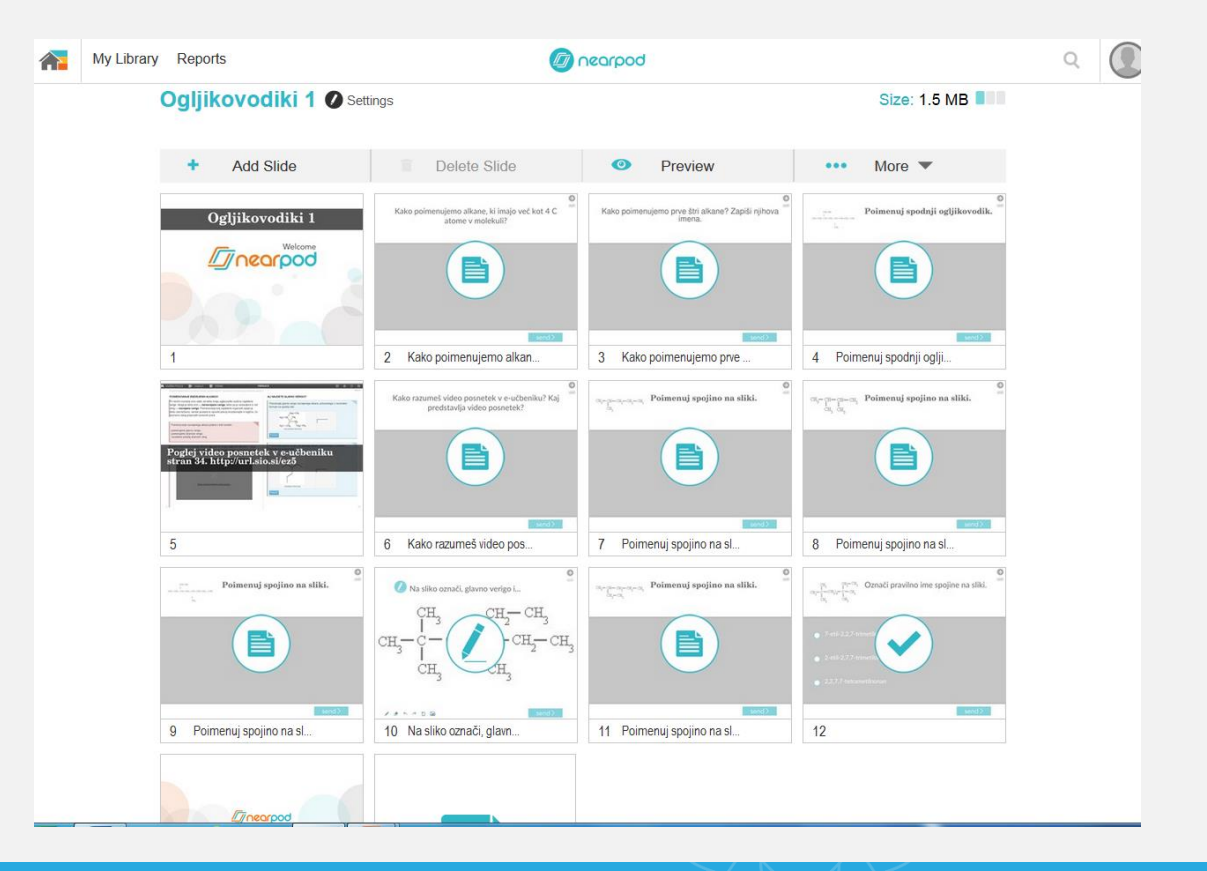

#### Izpeljava ure

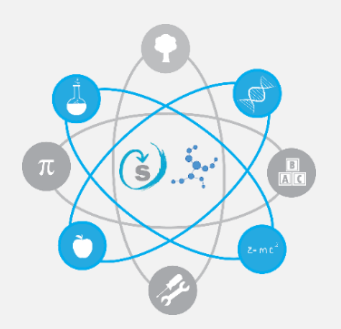

#### -Obravnavanje nove učne vsebine

-Učenci so v Nearpodu dobili navodila za obravnavo nove učne vsebine, ki so jo spoznali z uporabo i-učbenika

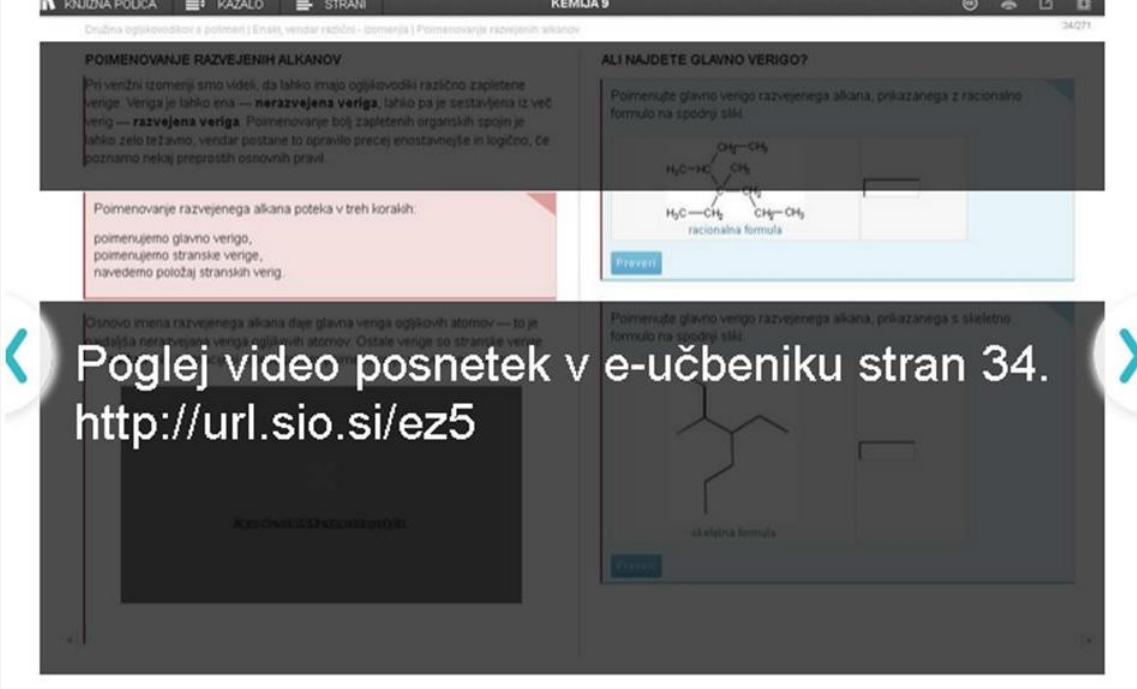

## Izpeljava ure

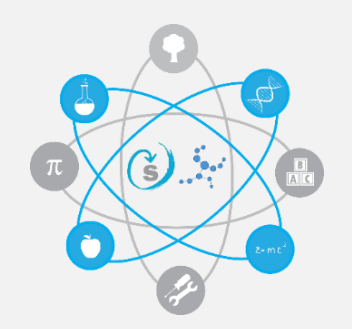

- Preverjanje predznanja učencev (3 osnovne naloge)
- Ogled video posnetka
- Vprašanja, ki se nanaša na razumevanje video posnetka
- Skupaj z učiteljem učno snov nadgradijo in dopolnijo
- V Nearpodu so imeli pripravljene naloge za utrjevanje, ki so bile na dveh težavnostnih stopnjah:
	- Nivo 1: učenci so s pomočjo vodenja prišli do končne rešitve
	- Nivo 2: učenci so samostojno reševali naloge

# Primeri nalog iz različnih težavnsotnih sotpenj

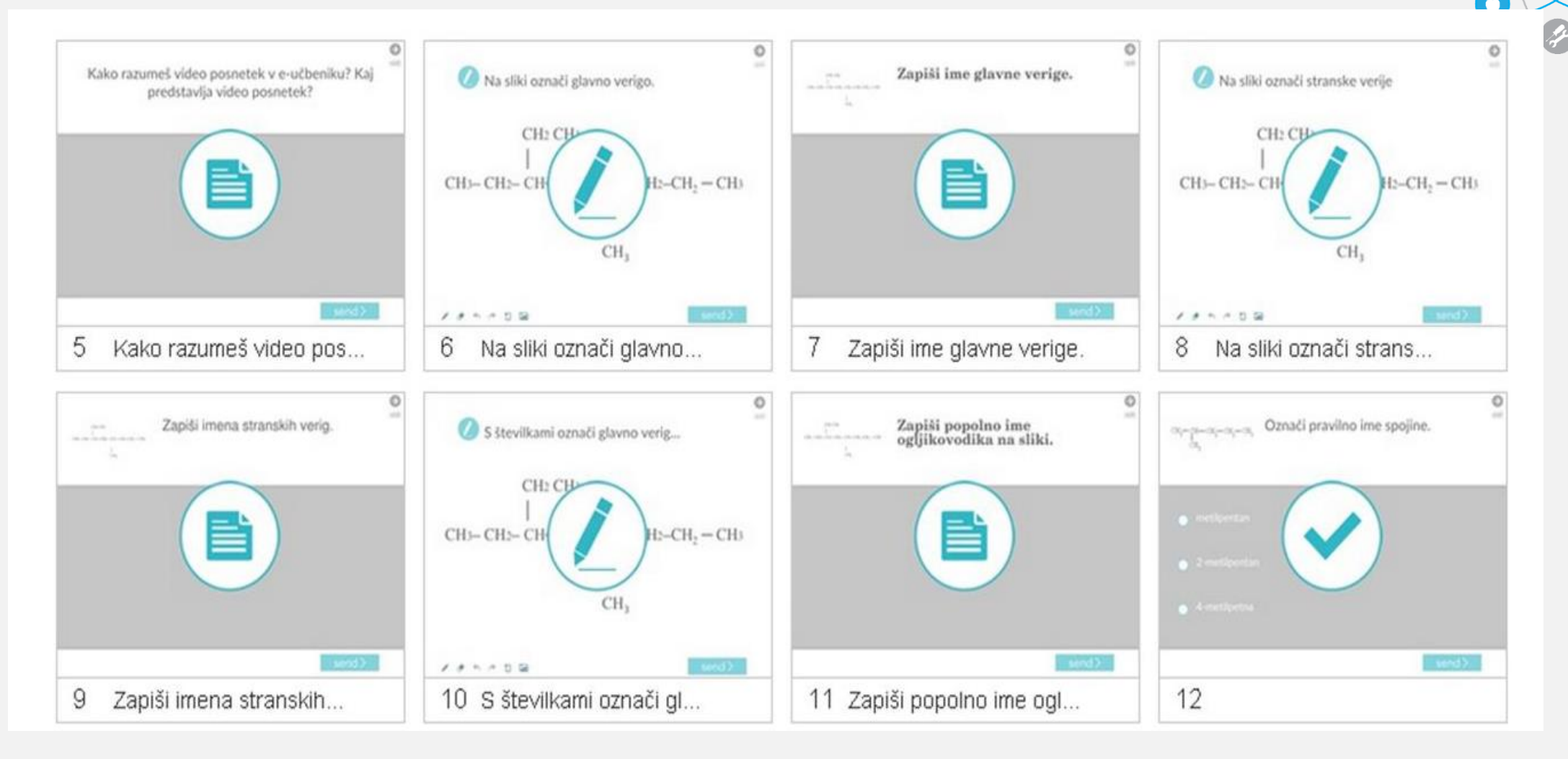

# Primeri nalog iz različnih težavnsotnih sotpenj

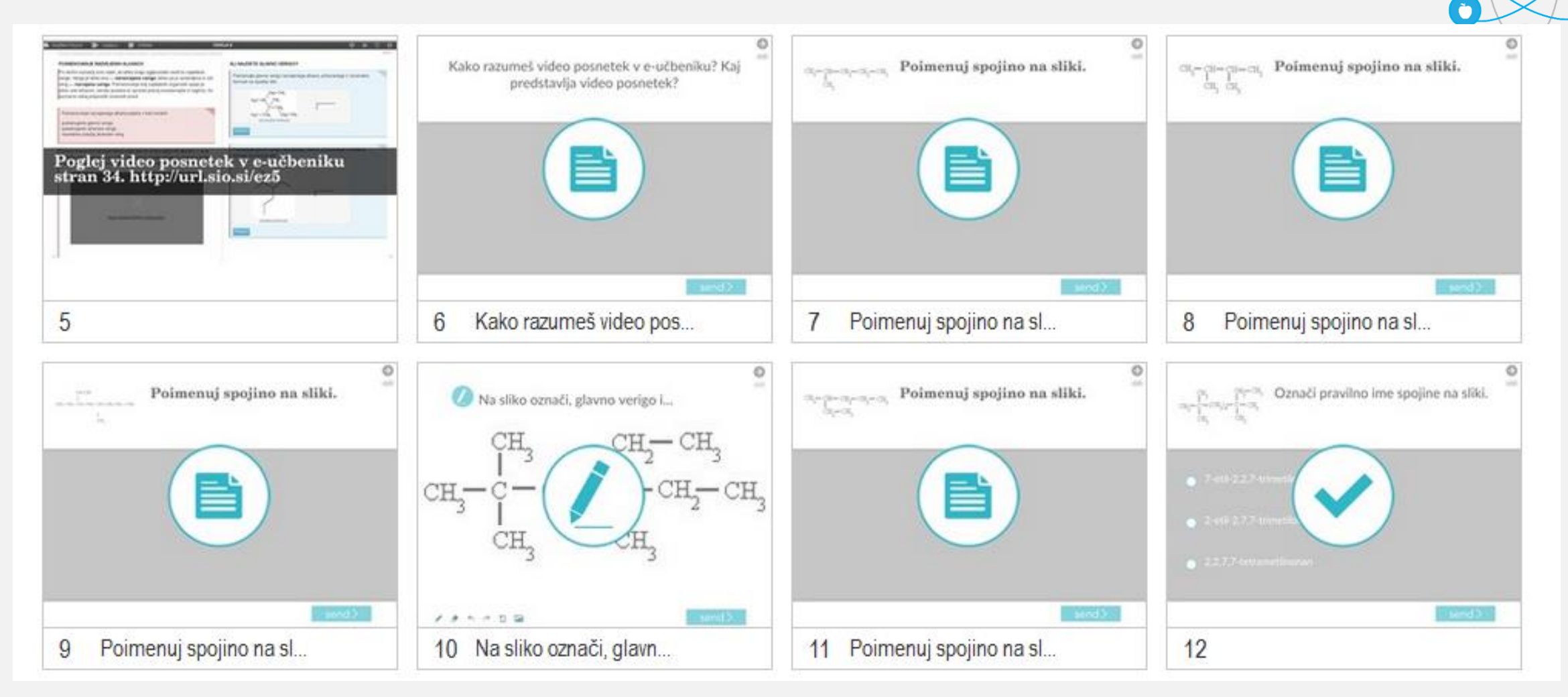

#### Potek dela v razredu

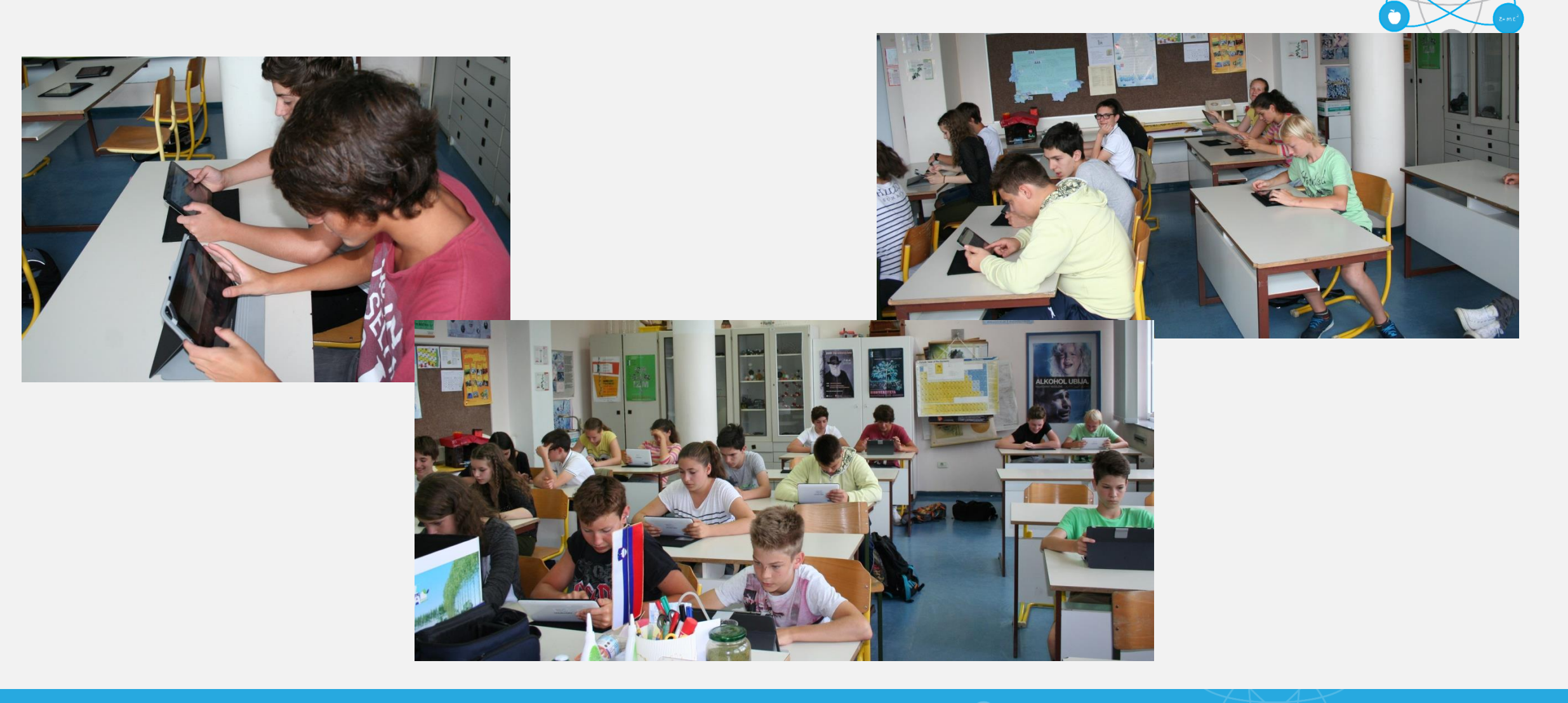

## Učitelj - učenec

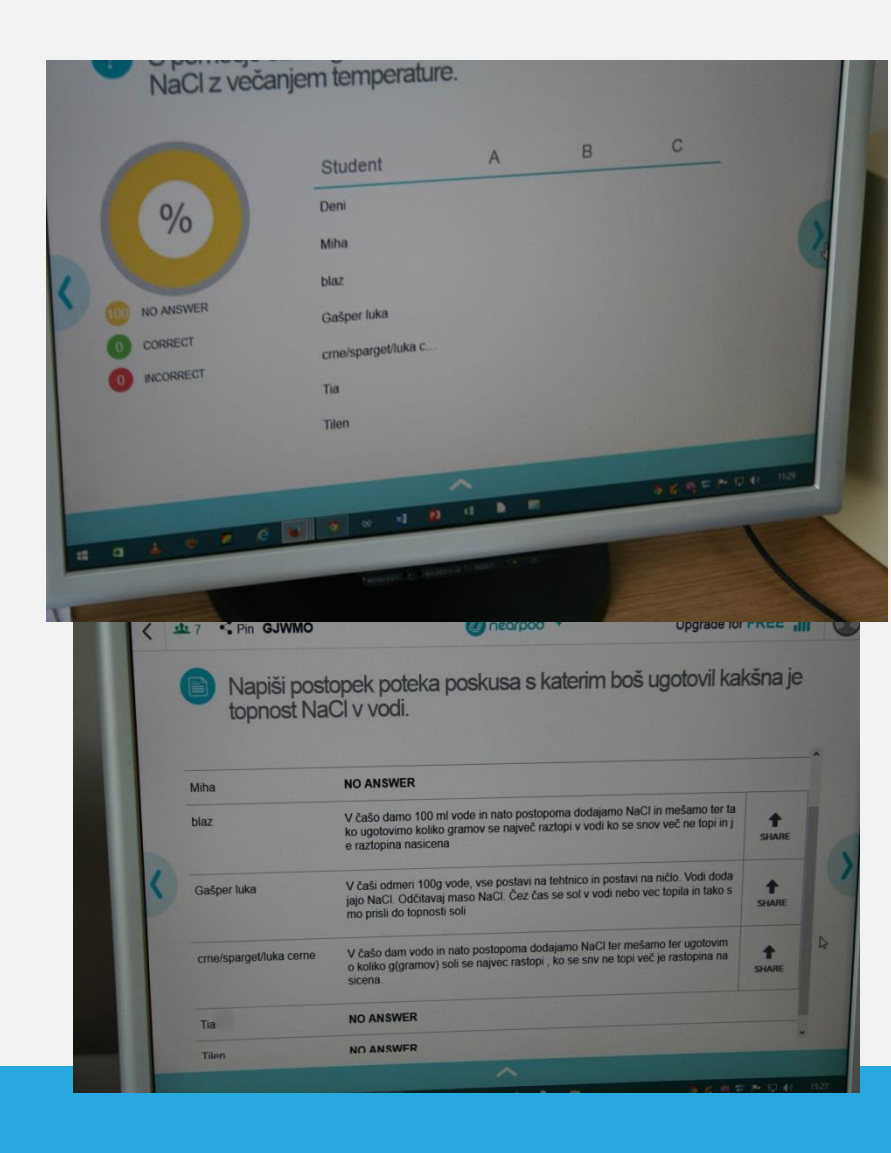

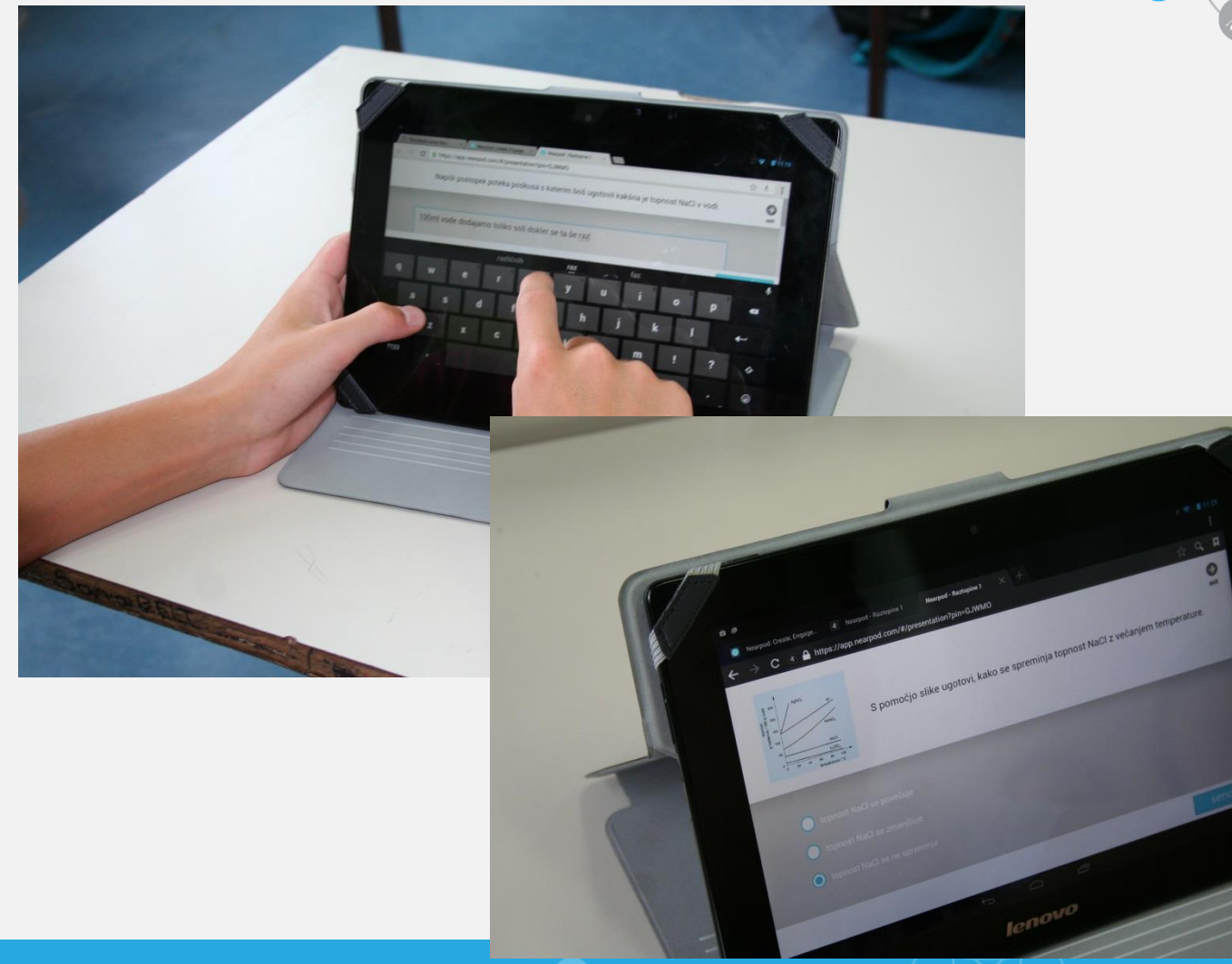

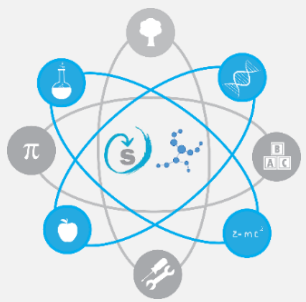

# Učitelj - učenec

Na sliki označi glavno verigo.  $\bullet$ 

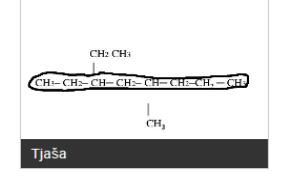

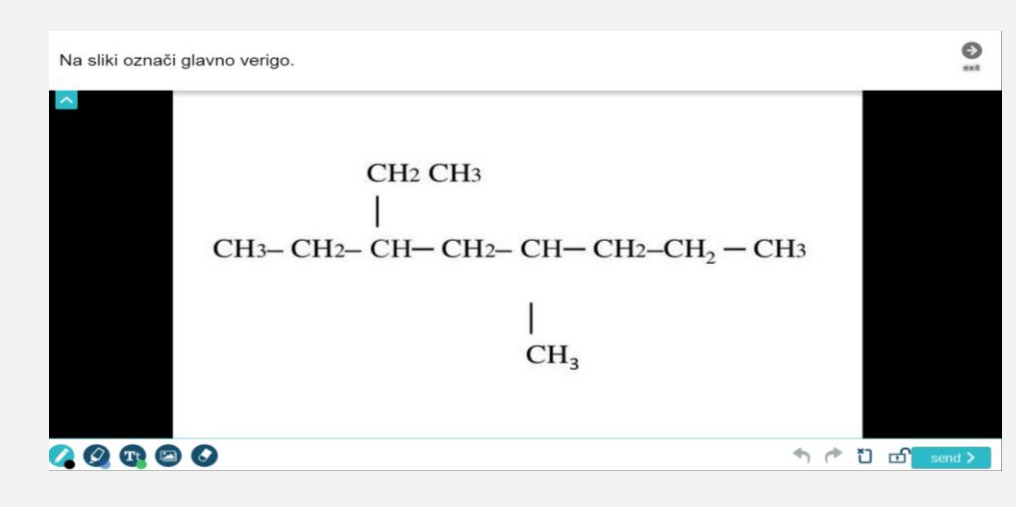

#### Zapiši ime glavne verige.

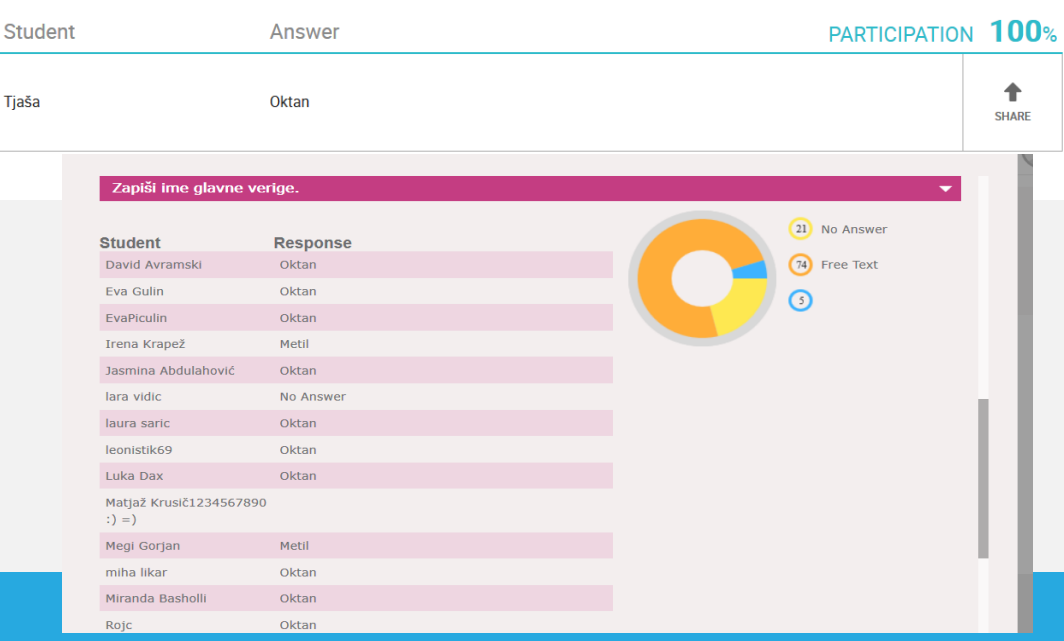

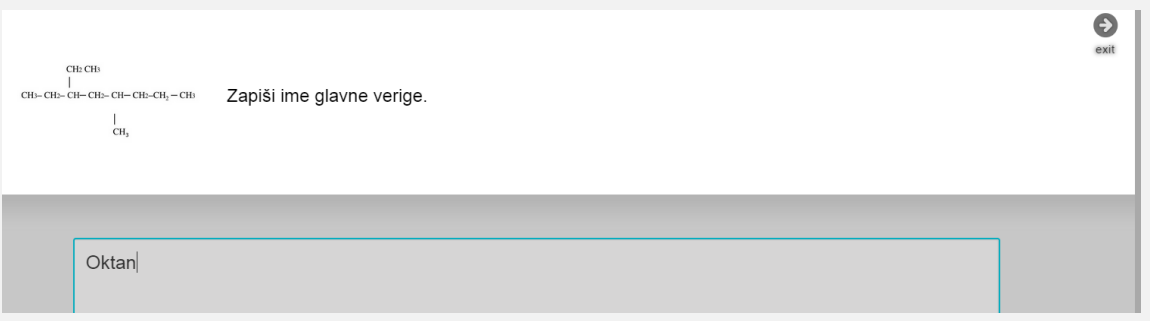

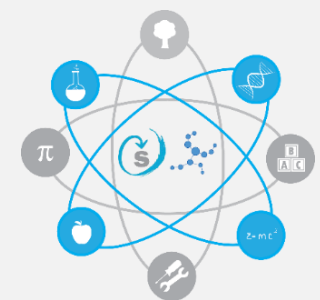

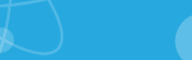

## Hitra povratna informacija in spremljanje vseh učencev

 $\le$  close

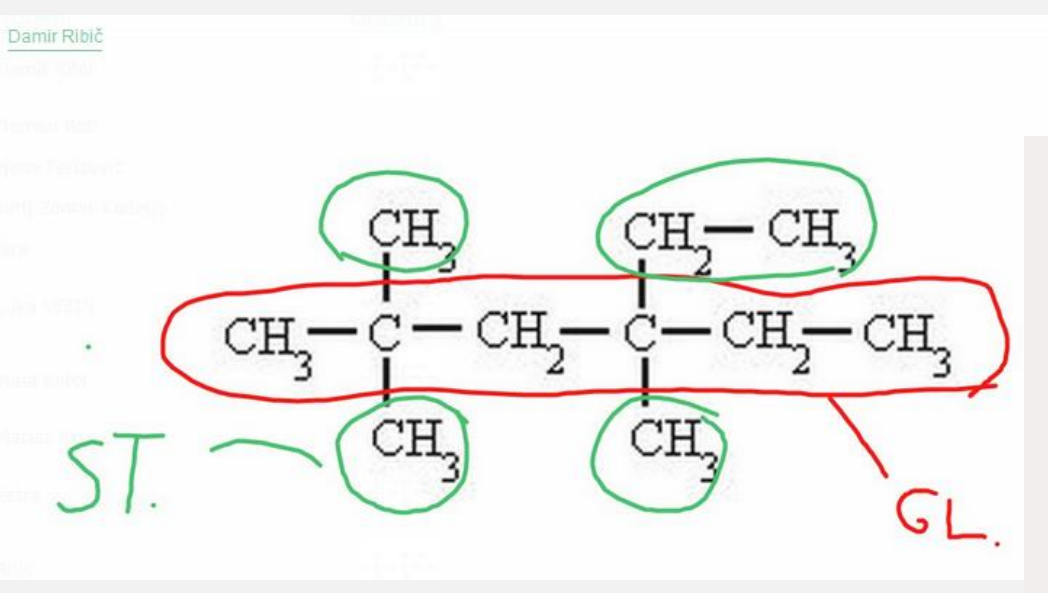

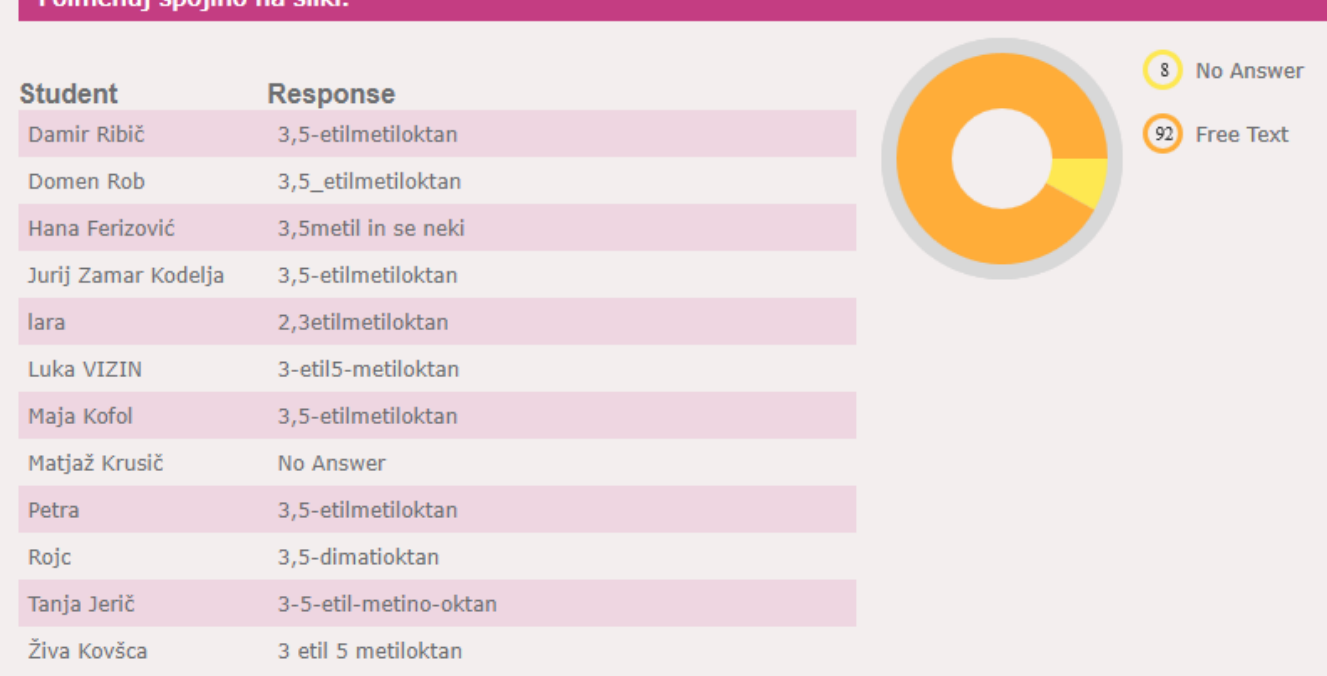

#### imanui cnoiino na clil

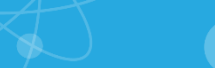

## Hitra povratna informacija in spremljanje vseh učencev

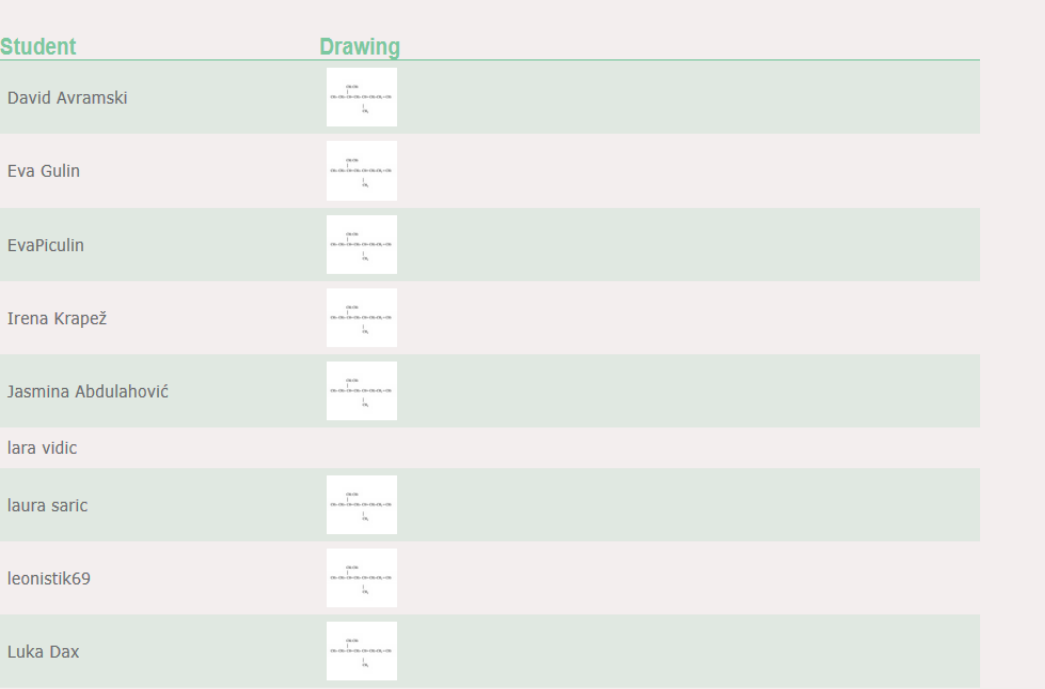

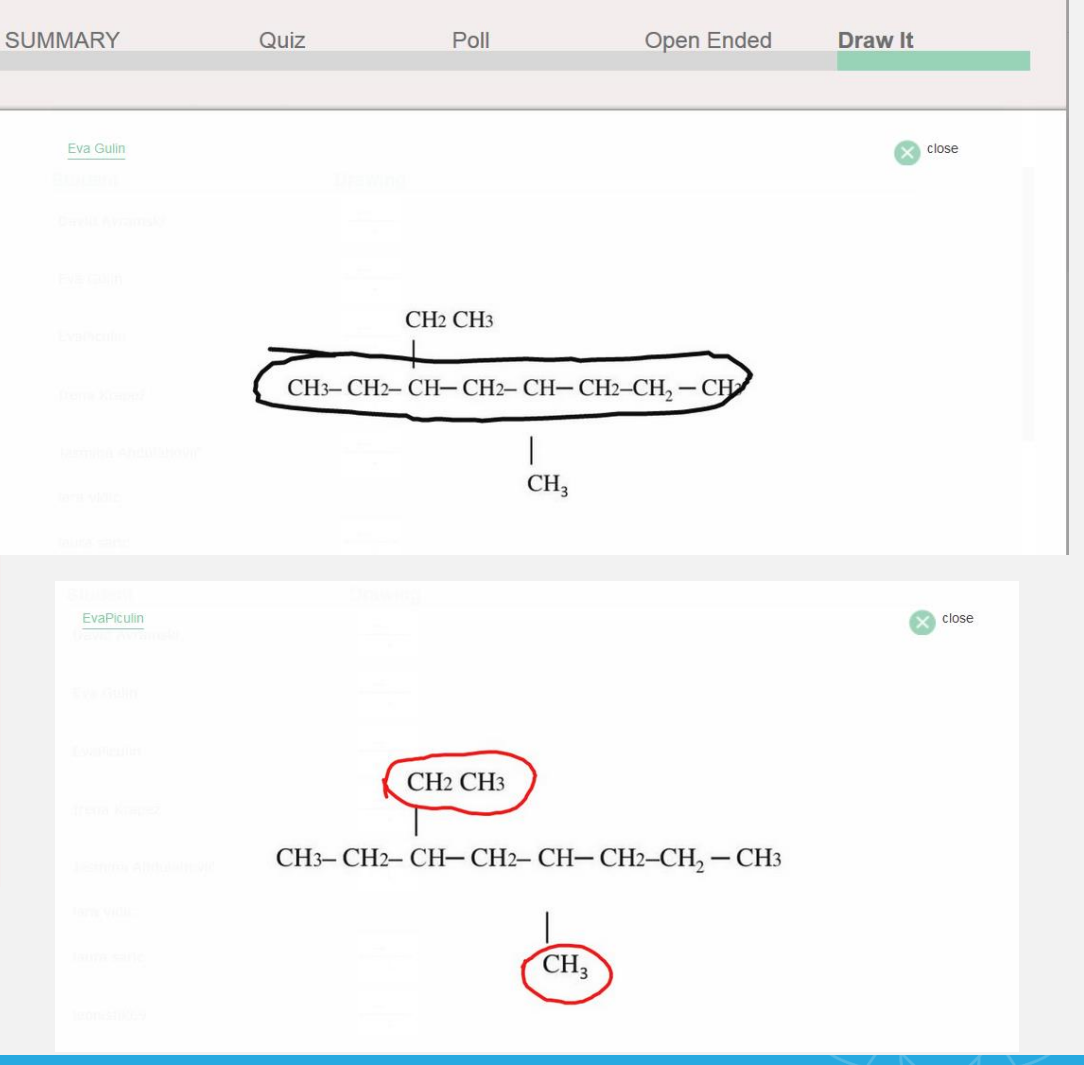

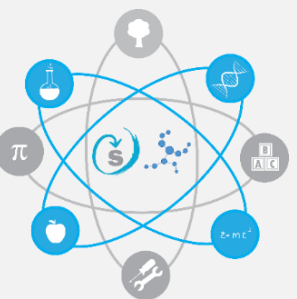

#### Prednosti

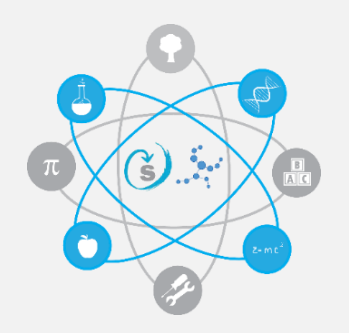

- Hitra povratna informacija
- Spremljanje vskaga učenca posebej
- Učitelj se lahko prosto giblje po razredu
- Takojšna diskusija

## Slabosti

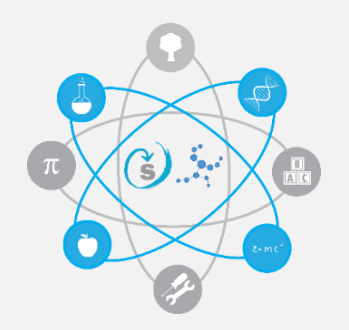

- Veliko delo za učitelja, nekaj računalniškega znanja
- En račun ena predstavitev
- Naloge na različnih težavnostnih stopnjah morajo biti pripravljene v dveh različnih predstavitvah
- Več predstavitev, ki bi se uporabljale istočasno, zahtevajo več različnih računov (google, nerpodov račun, račun office 365 )
- Z enim brskalnikom ne moremo imeti odprih več različnih računov podobno kot google

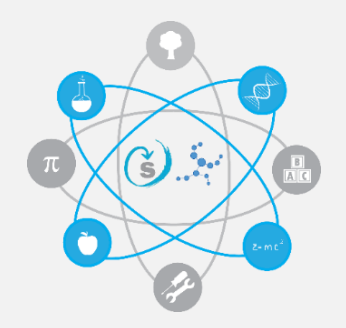

#### Hvala za pozornost